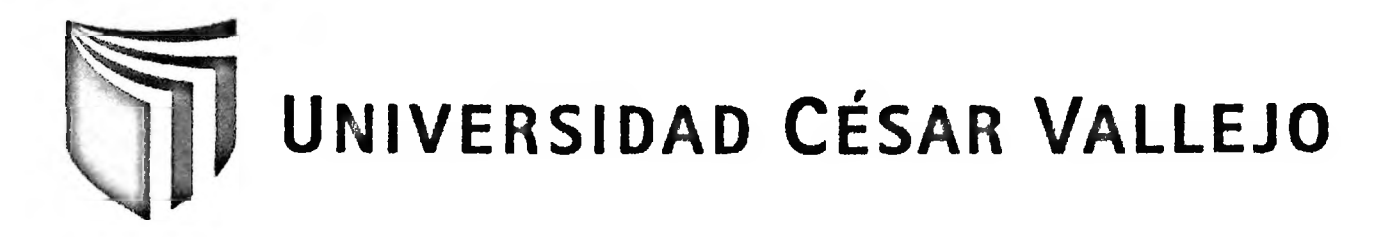

# **FACULTAD DE INGENIERÍA**

# ESCUELA DE INGENIERÍA DE SISTEMAS

# SISTEMA DE INVENTARIO PARA EL CONTROL DE ALMACÉN EN EL CONSORCIO EMPRESARIAL AARON  $S.A.C.$

**TESIS PROFESIONAL** 

## PARA OBTENER EL TÍTULO DE: **INGENIERO DE SISTEMAS**

**AUTOR:** 

BR. PÉREZ ROJAS, EVEN DEYSER

**ASESOR:** 

ING. COSME FELIX, MIRYAM MILAGROS

LIMA - PERÚ

2012

### <span id="page-1-0"></span>**DEDICATORIA**

 $\sim$  100  $\pm$ 

 $\mathcal{O}(2\pi)$ 

Dedico estas pequeñas líneas a abuelita, padres, hermanos y a toda mi familia que siempre me apoyaron con el objetivo de ver en mí una persona con éxito.

#### <span id="page-2-0"></span>**AGRADECIMIENTOS**

Agradezco a Dios por acompañarme siempre a lo largo de mi vida, por ser mi fortaleza en los momentos más difíciles y por brindarme una vida llena de aprendizajes, experiencias y sobre todo felicidad.

A mi abuela Catalina por ser una mujer con muchos valores, que supo aconsejarme, comprenderme, cuidarme desde siempre.

Le doy gracias a mis padres: Exequiel y Carmela por apoyarme en todo momento, enseñarme valores de vida para concretar mis objetivos, y por haberme dado la oportunidad de tener una excelente educación en el transcurso de mi vida.

A mis hermanos por ser parte muy importante de mi vida y representar la unidad familiar. A Luz, José, Jhony por apoyarme incondicionalmente para a cumplir con mis metas trazadas y a mi hermana Lorena que desde el cielo cuida de mí.

A mis sobrinas: Sasha y Shanella por llenar mi vida de alegrías.

A mi cuñado Gerardo por su apoyo constante.

A los Ingenieros: Armando Fermín, Miryam Cosme, Iván Pérez, Virgilio Tito y todos los docentes que me han apoyado durante toda la presente investigación.

A mis amigos: Carlos, Efrain, Michaela, en especial a Jorge (Kumpa) por confiar en mí y haber hecho de mi etapa universitaria un trayecto de vivencias que nunca olvidaré.

A toda mi familia y amigos en general que siempre me apoyaron en los momentos más difíciles, muchas gracias, desde lo más profundo de mi corazón.

#### **RESUMEN**

La presente investigación plantea el desarrollo y la implementación de un sistema de inventario, para el área de almacén del CONSORCIO EMPRESARIAL AARON S.A.C., con la finalidad de determinar la influencia de un sistema de inventario para el control de almacén, específicamente en los procesos de costo de unidad almacenada y nivel de cumplimiento en los despachos, ambas orientadas a evaluar el control del almacén.

Para tal propósito, se empleó la Metodología RUP (Rational Unifíed Process) ya que describe los procesos de manera iterativa e incremental, se delineó los procesos generales e individuales como consecuencia de las estimaciones en cada límite o iteración enfocados fuertemente sobre la arquitectura del software, con un gestor de base de datos de SQL Server 2008 R2, la cual posee la funcionalidad de automatizar los procesos diarios que se realiza en el área de almacén.

Se empleó el tipo de estudio experimental y el diseño de estudio pre-experimental, con una muestra de 4 reportes mensuales para encontrar el indicador del costo de unidad almacenada y 25 notas de pedido para el indicador de nivel de cumplimiento en los despachos, emitidos por el gerente del CONSORCIO EMPRESARIAL AARON S.A.C.; para la comprobación y la validación de hipótesis se utilizó la prueba t.

Finalmente, se concluyó que el sistema de inventario implementado influyó de manera positiva en el costo de unidad almacenada disminuyendo en 29.79 % en un lapso de tres meses, a su vez se incrementó el nivel de cumplimiento en los despachos en 29 % también en un periodo de tres meses.

**Palabras claves:** Sistema de inventario, control de almacén, costo de unidad almacenada, y cumplimiento en los despachos.

## <span id="page-4-0"></span>**ABSTRACT**

This investigation presents the development and implementation of an inventory system for the storage area of the CONSORCIO EMPRESARIAL AARON S.A.C., in order to determine the influence of an inventory system for stock control, specifícally in the processes of cost storage unit and level of compliance in the offices, both aimed to evaluate the control of the warehouse.

For this purpose, we used the methodology RUP (Rational Unifíed Process) and describing the processes in an iterative and incremental, outlined the general and individual processes as a result of the estimates in each iteration limit or strongly focused on software architecture, a database manager for SQL Server 2008 R2, which has the functionality to automate daily processes taking place in the storage area.

We used the type of experimental study and design of pre-experimental study with a sample of 4 monthly reports to fmd the unit cost indicator and 25 notes stored order for the indicator of level of compliance in offices, issued by the manager of CONSORCIO EMPRESARIAL AARON S.A.C., for verification and validation of hypothesis t test was used.

Finally, it was concluded that the inventory system implemented positively influence the unit cost of storage decreasing 29.79% within three months, in tum increased the level of compliance in offices by 29% also in a period three months.

**Keywords:** system inventory control, warehouse, storage unit cost, and compliance offices.

## ÍNDICE GENERAL

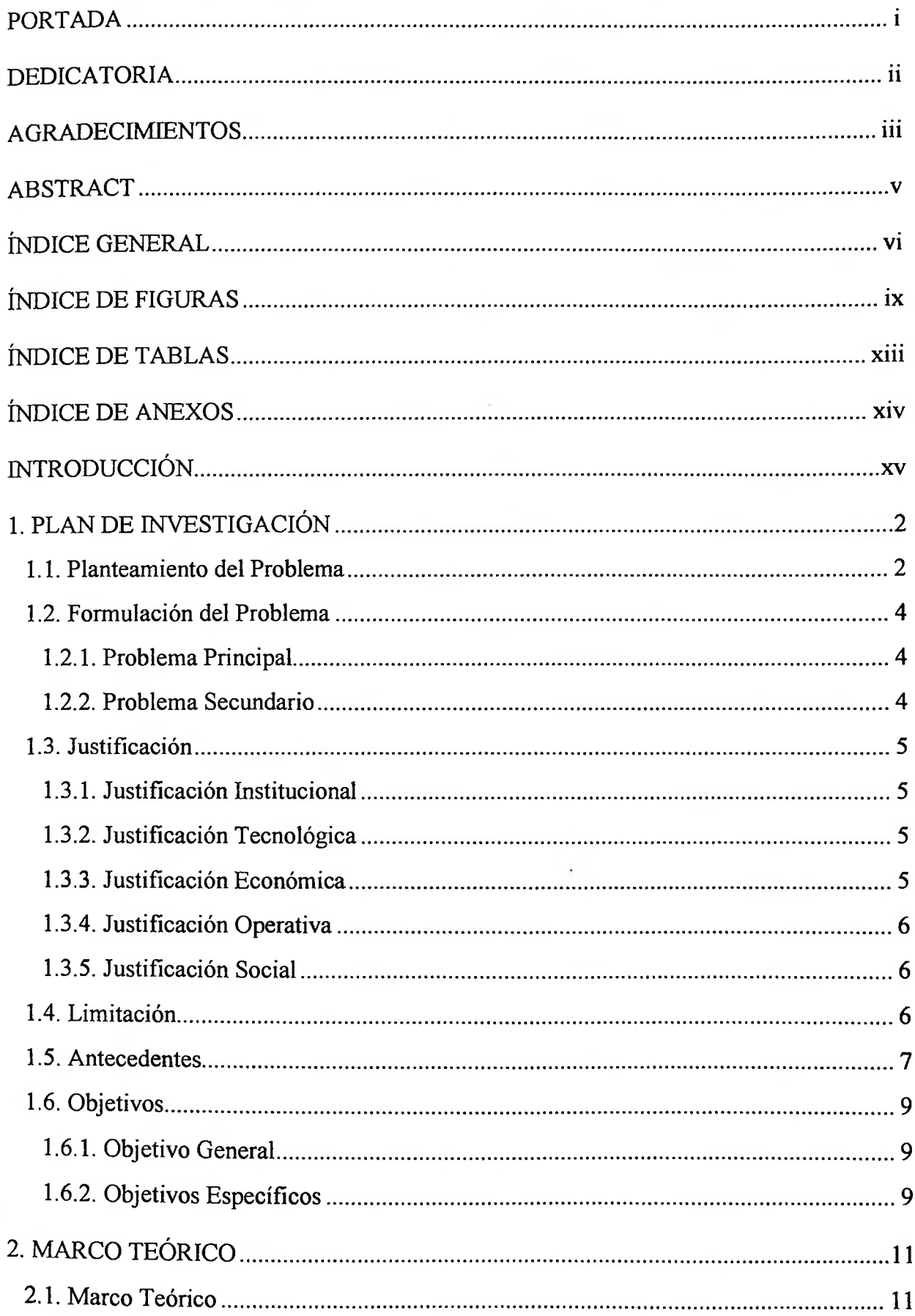

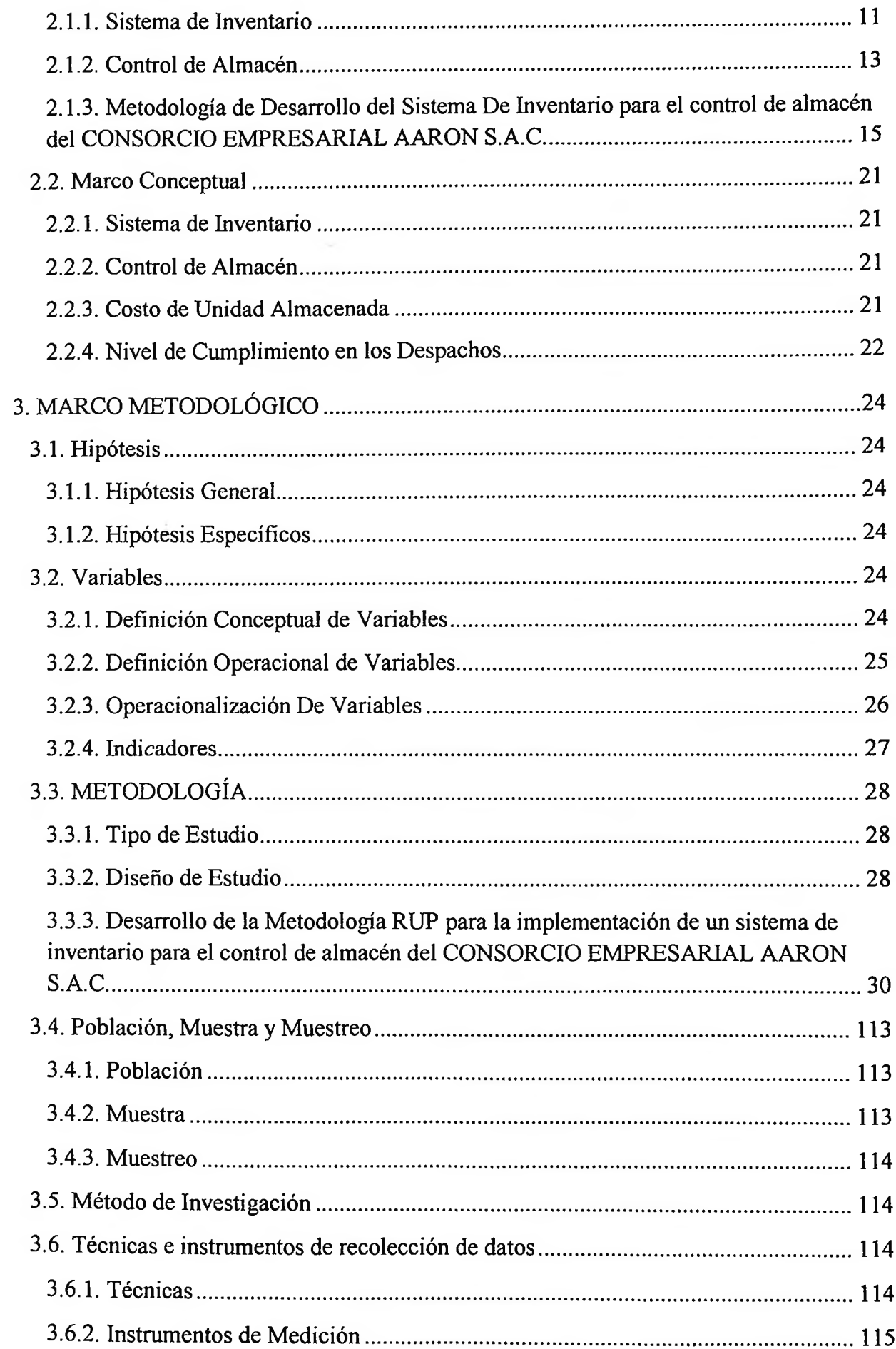

 $\ddot{\phantom{a}}$ 

 $\sim$   $\sim$ 

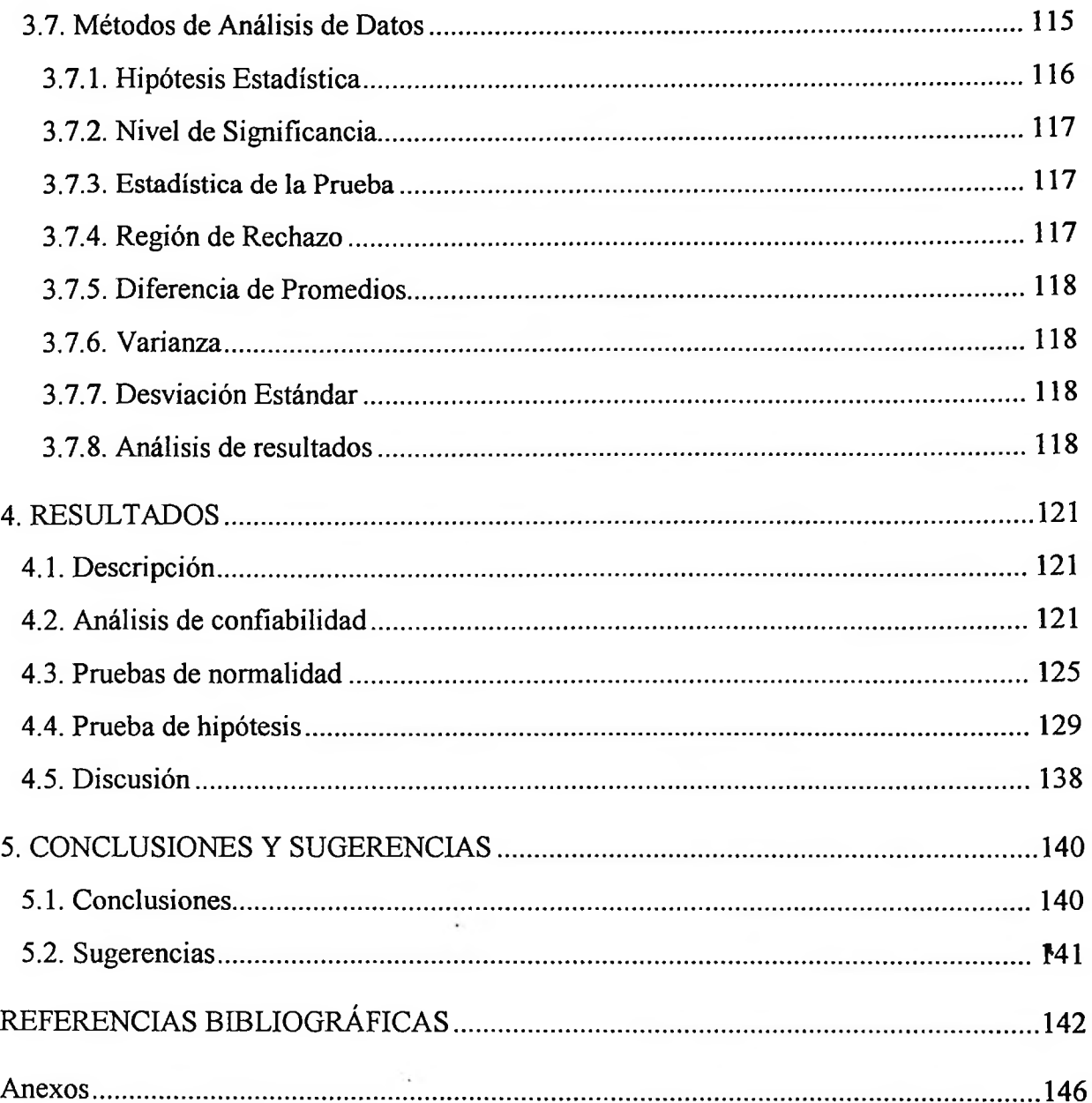

 $\sim 100$ 

 $\mathcal{L}(\mathcal{L})$ 

## <span id="page-8-0"></span>**ÍNDICE DE FIGURAS**

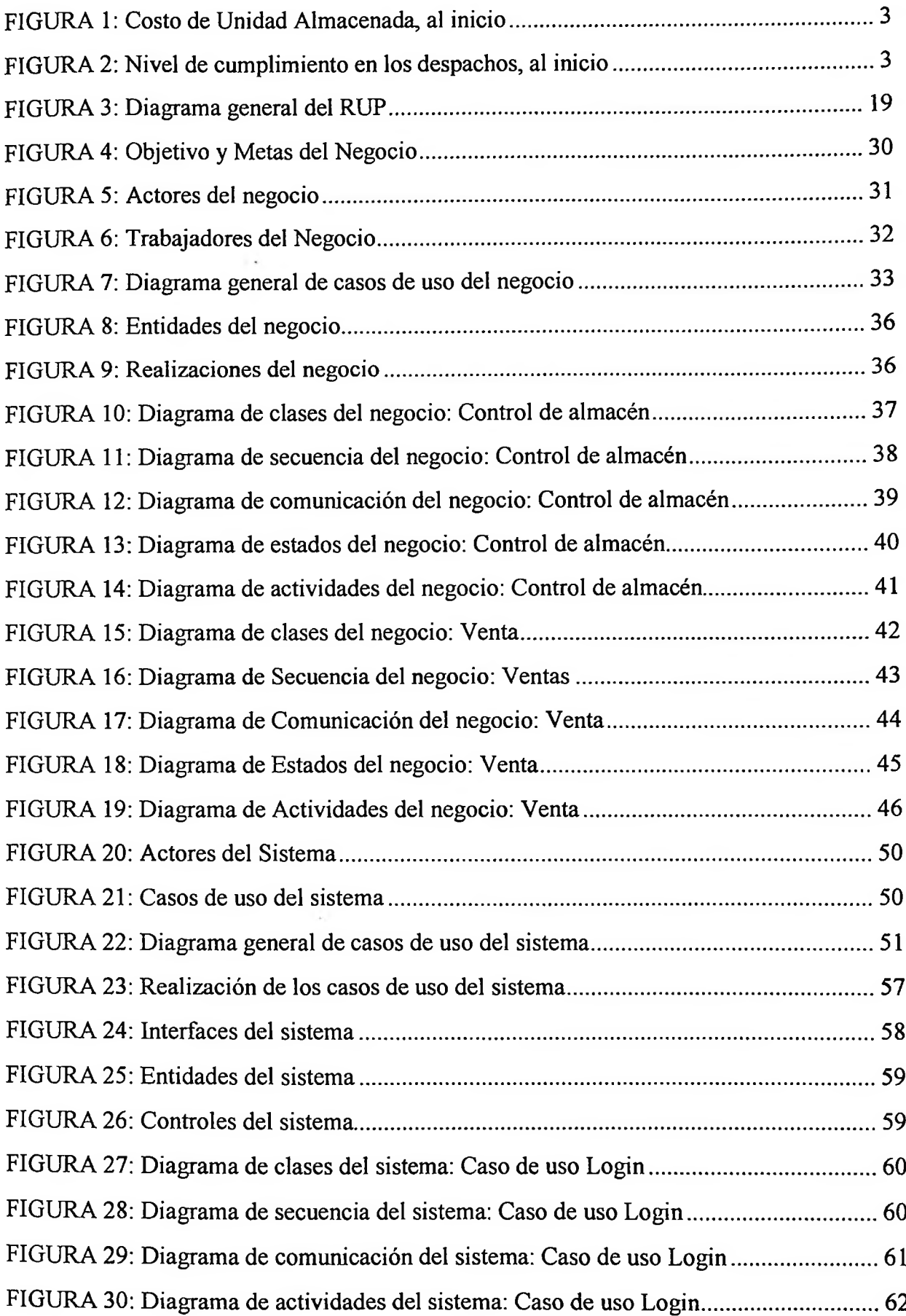

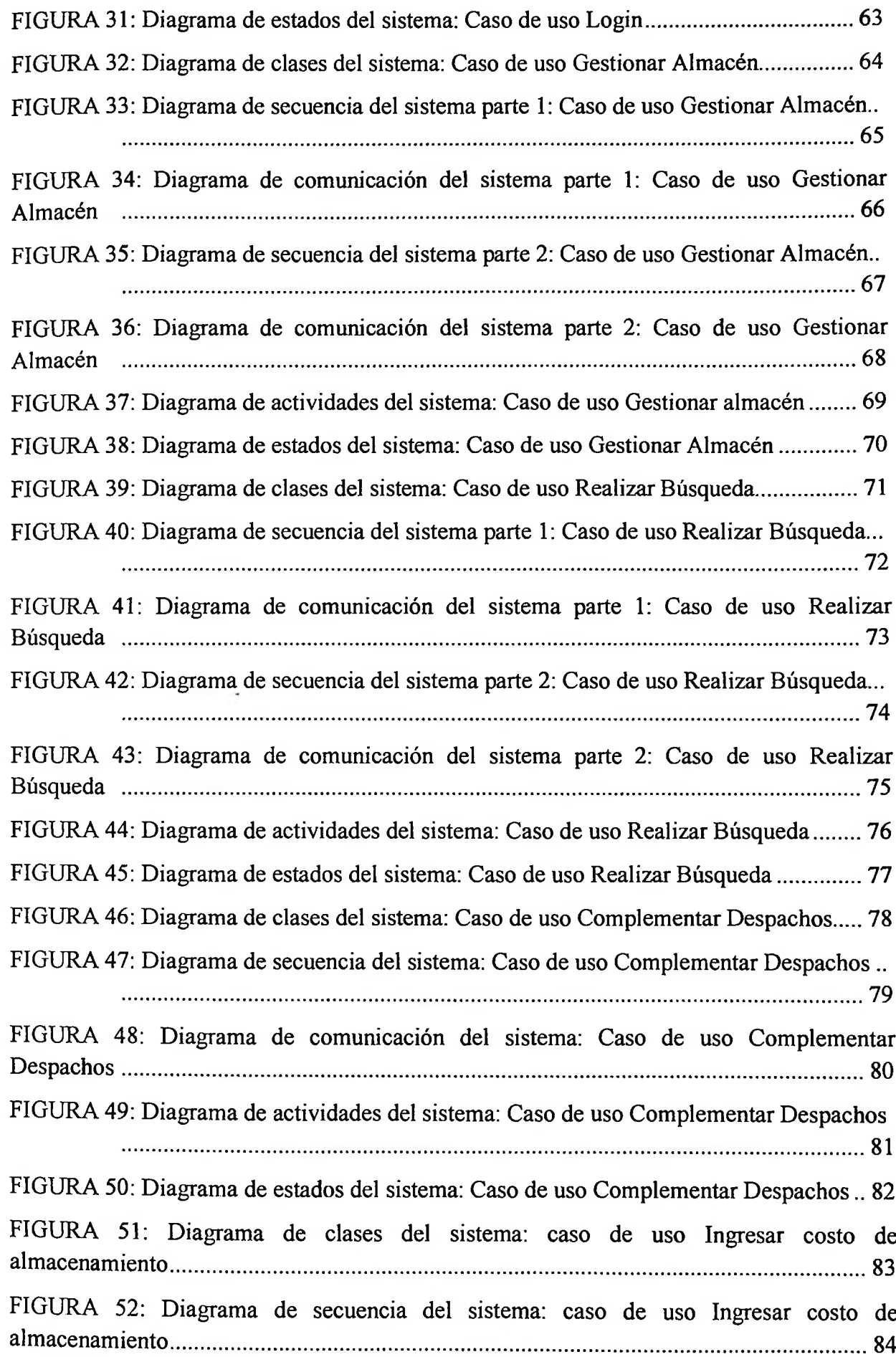

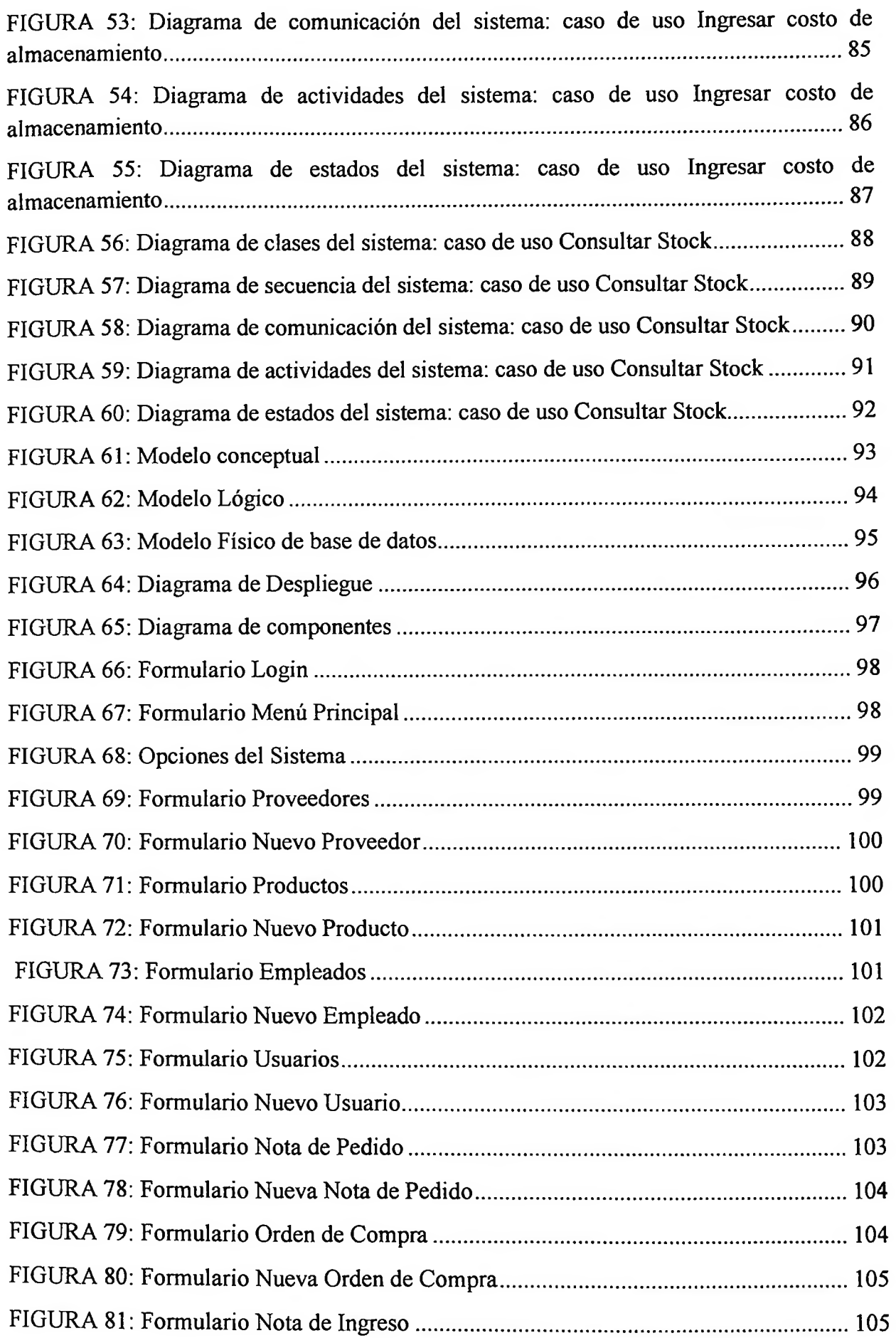

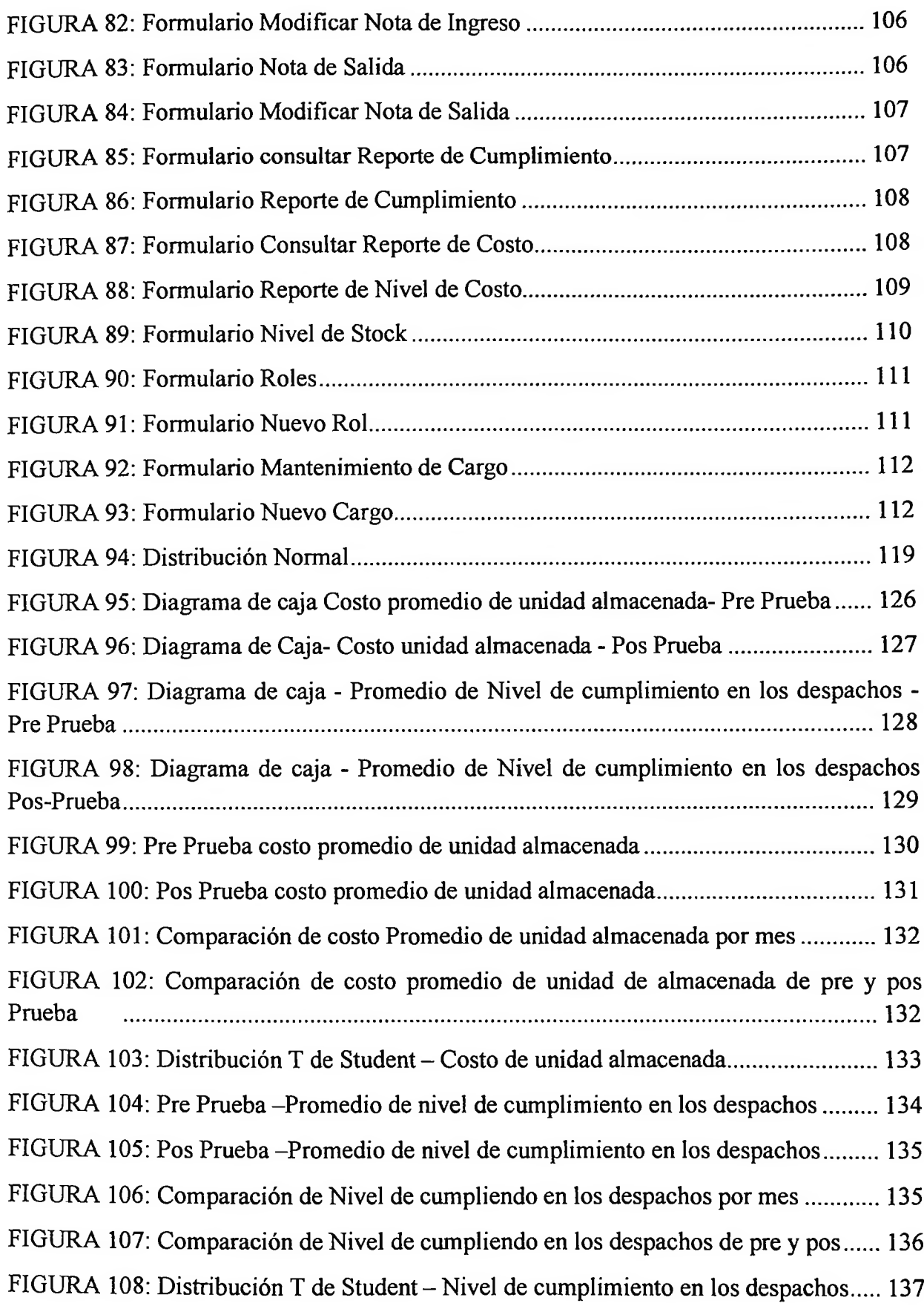

### <span id="page-12-0"></span>**ÍNDICE DE TABLAS**

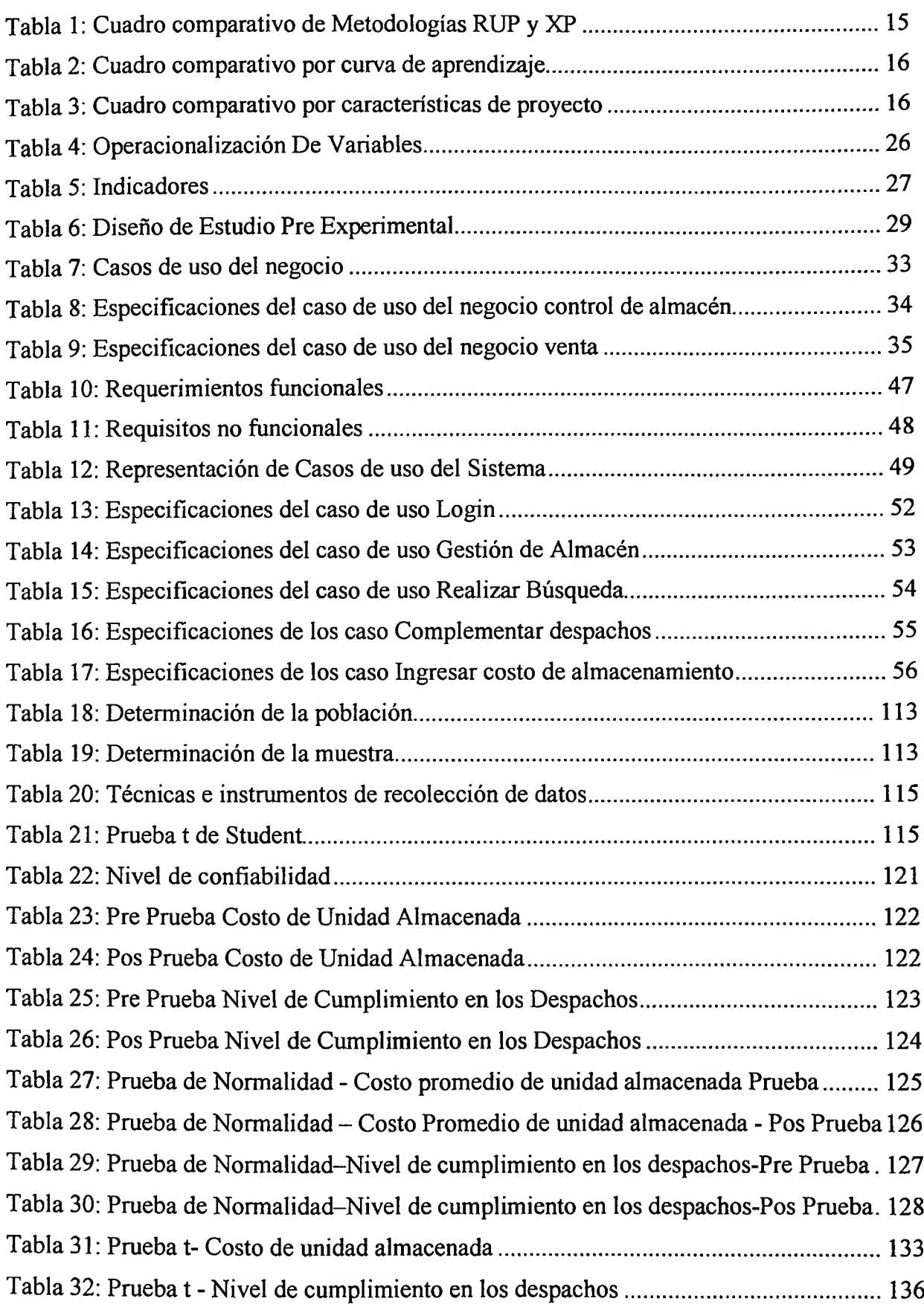

## <span id="page-13-0"></span>**ÍNDICE DE ANEXOS**

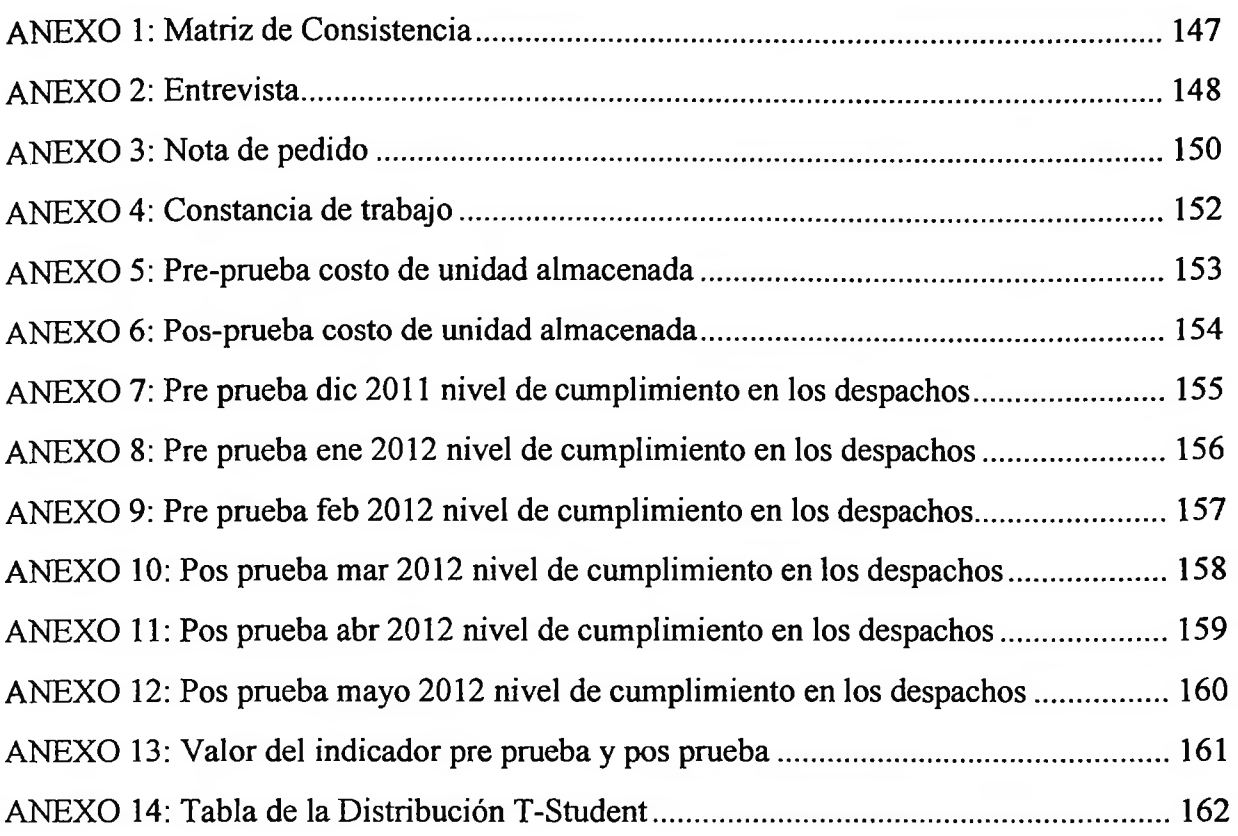

 $\sim$   $\epsilon_{\rm i}$